**AutoCAD Crack Full Version Free Download X64**

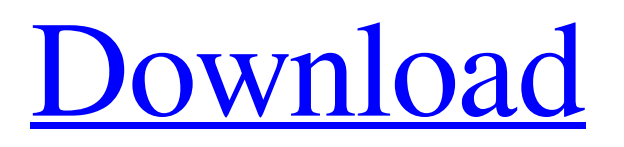

# **AutoCAD Crack Free X64 (Final 2022)**

AutoCAD Cracked Version is widely used in architecture, engineering, and construction. It is used for two-dimensional drawing and 3-dimensional modeling, as well as database management and rendering. It is used by industrial engineers, architects, civil engineers, structural engineers, mechanical engineers, electrical engineers, landscape architects, landscape contractors, interior designers, surveyors, energy engineers, and artists. Overview AutoCAD Crack For Windows is an application for drafting architectural drawings, structural drawings, electrical and mechanical designs, and engineering technical drawings, among others. It is used in product design, healthcare, architecture, oil and gas, construction, and many other industries. AutoCAD Activation Code is cross-platform, and was originally available only on Windows-based operating systems (e.g. Windows XP and later). In 2012, AutoCAD was made available for the iPad, and since then, it has been available for the macOS, Linux and Windows operating systems. AutoCAD was available for the first time on Microsoft's Windows RT operating system, starting with AutoCAD 2014. AutoCAD 2016 is the first AutoCAD release to be completely compatible with Microsoft Windows 10 and macOS Catalina. AutoCAD is available in 16 versions, including Classic, Web, Mobile, Architecture, Drafting, and Electrical. AutoCAD introduced new features in 2016, such as Profiles and Dynamic Input. In 2017, it was reported that AutoCAD was the most used CAD program in the world, with over 65 million licenses. History The prototype for AutoCAD was developed in the late 1970s by John Walker, a graduate of Iowa State University. In 1977, Walker hired two engineering graduate students, Rick Tinsman and Steve Howarth, to work on the software. In the same year, the new software was renamed to AutoCAD. The first AutoCAD was called the AUTOCAD Manual In 1983, AutoCAD was released on MS-DOS and Apple Macintosh computers. The next version of the software, AutoCAD V2, was released on December 16, 1985. During the 1990s, as AutoCAD became one of the industry's most profitable software programs, the program was ported to non-Microsoft platforms, including SunOS, UNIX, and Windows NT/95. Over a span of 20 years, the program has been ported to over 50 platforms, and has been ported to more platforms than any other popular software program. Versions Auto

#### **AutoCAD Crack + With Serial Key Free Download [Latest] 2022**

See also List of CAD software List of 3D CAD programs List of GIS software References External links Category:Computer-aided design software Category:Computer-aided design software for Windows Category:Technical communication tools Category:Proprietary commercial software for Windows Category:Proprietary software that uses Qt Category:Computer-related introductions in 1992 Category:3D graphics software Category:Graphics software that uses Qt Category:Video game engines Category:Post-PC era Category:1992 software Category:Programming languages created in 1992Q: Exclude QgsGeoAnalyseLayer from QGIS interface I am creating a plugin for QGIS 3.0 and I need to use some of the methods defined in QgsGeoAnalyseLayer. However, these methods are defined in the C++ code and cannot be accessed in Python. I have tried to create a class that inherits from QgsGeoAnalyseLayer, and then I would have implemented my own functions in Python. As a result, I need to hide the QGIS interface for the layer, while still using the QgsGeoAnalyseLayer class. I don't want to use the QgsLayerTree and QgsProject classes. Is there any way to do this? A: In fact, the QgsGeoAnalyseLayer class is just a convenient abstract superclass and it has two subclasses: QgsPointAnalyseLayer and QgsLineAnalyseLayer, which both provide a method to execute the analysis on points and lines, respectively. In your case, you could hide the methods of QgsPointAnalyseLayer for your plugin. It can be done by overriding the methods of the class. Your plugin will not be visible at all in the point of view of the user. Here is an example: import processing class MyAnalyseLayer(QgsPointAnalyseLayer): def intersects\_with\_line(self, line): if isinstance(line, QgsLineString): # Replace here your method for point analysis pass else: a1d647c40b

## **AutoCAD With Full Keygen Free Download**

[v] Import the following data from the \_2016/LM22\_ folder, under the exported folder. - \_3dmodel.obj\_ - model of this image -\_3dmodel.png\_ - model of this image in the imported format. [v] Draw each of the faces and export. You can do so by clicking on "File/Export 2D" and then choosing the export format of your choice. You can use the following formats: -.stl -.nc -.obj -.png -.ply -.x\_img -.jpg -.tga -.pdf -.svg -.ai -.png -.jpg -.tga -.svg -.ai -.psd -.ps -.dxf -.igs -.zip -.ace -.glb [h] You should export your.stl file under the \_Export/3D\_ folder. [h] If you have any questions or problems with your keys, you can always reach us by using the e-mail address listed below. E-mail: [email protected] E-mail: [email protected] [h] Have fun! Daniel Noxa expression is correlated with p53 nuclear accumulation and poor prognosis in adult acute lymphoblastic leukemia. Alterations of apoptosis genes are considered critical determinants of malignancy and prognosis in adult acute lymphoblastic leukemia (ALL). We evaluated the expression of the apoptosis-related proteins Bcl-2, p53, Mcl-1, XIAP, Bax, Bcl-xl and Noxa in leukemia cells from 52 adult ALL patients. Nuclear accumulation of p53, increased expression of Mcl-1, Bcl-2 and Noxa, but not of p53, Mcl-1 or Bax, were observed in approximately 70%, 38%, 53% and 28% of cases

#### **What's New in the AutoCAD?**

Feature not working in all cases: Markup Assist can't work with "external link" lines that contain a curved path. It can't work with links that are set on rotated objects, such as in 3D. It can't work when you have a large number of locked objects. Go to preferences, and click "Show line restrictions" to turn off constraints while importing into AutoCAD. View and print on mobile devices: Go to the website, then tap or click "Open" on your iOS mobile device or tap or click "Import" on your Android phone. Tap "Open" on your PC, then tap or click "Open". Use a.pdf or.tif file: Go to File > Open. Then, in the Open dialog, select "PDF, XPS, EPS, or DWG (Portable). Move and resize the drawing: Select a range of drawing parts and then drag them anywhere in the drawing window. You can also: (Video: 1:43 min.) Resize a drawing by dragging the corners of an object. Turn on snap-to-grid by tapping or clicking the icon in the upper-left corner. Crop the view by dragging a corner of the crop box. Work with different paper sizes and units: Go to Preferences > Units and Paper Size. Tap the paper size, including the letter and number, to change. Go to Preferences > Units and Paper Size. Click the paper size to change the unit. Set the paper and user interface scale. The default paper size is US Letter. Go to Settings > Preferences > Design Center > User Interface. Select the zoom level and paper size. Design in different project types: Go to Help > Draw, and select "Draw" for the new project type. The selected project type appears in the drop-down list at the top of the drawing. Go to Help > Design, and select "Design" for the new project type. The selected project type appears in the drop-down list at the top of the drawing. Edit objects in a multi-track drawing: Select objects in more than one drawing layer. Then select the objects from one layer and press Control-C

## **System Requirements:**

A Windows 7, 8, or 10 system with Windows XP support turned off 3.0 GHz CPU (4.0 GHz recommended) 2 GB RAM Intel HD Graphics 4000 or later (AMD HD 5000 or later is recommended) Dual-Core CPU or better 8 GB HDD space 3 GB available hard disk space for the installation Internet Explorer 11 or later Important: You will need to download the drivers for your graphics card from the manufacturer's website and install them. Be sure to install them in the

Related links: